## Practical example: diffraction

## Eugeniy E. Mikhailov

The College of William & Mary

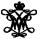

Lecture 12

Eugeniy Mikhailov (W&M)

Practical Computing

All important things were covered in the previous lecture. Here we do diffraction matlab implementation as in class practice.

A (1) > A (2) > A